### PWCS NUTRITION'S NATIONAL SCHOOL LUNCH WEEK

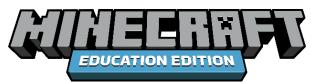

## SCHOOL LUNCH BUILD CHALLENGE

### MINECRAFT EDUCATION SCHOOL LUNCH BUILD CHALLENGE CRITERIA:

The PWCS Food and Nutrition Department is hosting a Minecraft Education Build Challenge all about School Lunch! Build your favorite PWCS School Lunch in the world of Minecraft Education or create new ideas for the future of school lunch!

There are 3 levels of difficulty for this build challenge that you can choose to do! Complete the difficulty level of your choice or do all three!

### **LEVEL 1 CHALLENGE:**

Recreate the PWCS Food and Nutrition Department's Logo in Minecraft! Visit <a href="https://example.com">PWCSNutrition.com</a> to view the logo in color.

### **LEVEL 2 CHALLENGE:**

Recreate your favorite school lunch entrée in Minecraft!

Visit <a href="PWCSNutrition.com">PWCSNutrition.com</a> to review our online lunch menus. Be sure to write the name of the menu item when you submit your design!

### **LEVEL 3 CHALLENGE:**

Come up with a new school lunch menu item or reimagine an entire new school lunch dining system all together! Share with us your visions for the "Future of School Lunch!" Be sure to include a name and description of your creation when you submit!

Designs will be reviewed by a panel of PWCS Nutrition Judges, and the top designs will be entered into a drawing to participate in a video call with Justin Edwards, the Minecraft Education Director of Learning Programs, during National School Lunch Week (October 10<sup>th</sup>-13<sup>th</sup>)!

Students can work on submissions at school during designated work times or at home. To access Minecraft: Education Edition at home, download <a href="here">here</a> and log-in with your O365 EDU account.

Submission details are on the following page.  $\rightarrow$ 

### PWCS NUTRITION'S NATIONAL SCHOOL LUNCH WEEK

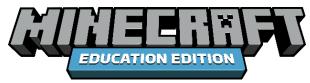

# SCHOOL LUNCH BUILD CHALLENGE

### **SUBMISSION INSTRUCTIONS:**

- Submit screenshots of your designs(s) in <u>Padlet</u> by **Friday, September 29**<sup>th</sup>! You may submit designs for all three difficulty levels!
- Padlet submission: Click on the following links to submit your screenshot(s) for the grade level you are in and the challenge level you selected.

#### -ELEMENTARY SCHOOL-

LEVEL 1 CHALLENGE: https://rb.gy/5s6rn

LEVEL 2 CHALLENGE: https://bit.ly/47DCXSG

LEVEL 3 CHALLENGE: <a href="https://rb.gy/ljcec">https://rb.gy/ljcec</a>

#### -MIDDLE SCHOOL-

LEVEL 1 CHALLENGE: https://rb.gy/wrh7g

LEVEL 2 CHALLENGE: <a href="https://rb.gy/0upoh">https://rb.gy/0upoh</a>

LEVEL 3 CHALLENGE: <a href="https://rb.gy/2pf7s">https://rb.gy/2pf7s</a>

### -HIGH SCHOOL-

LEVEL 1 CHALLENGE: https://bit.ly/3P2s0Tk

LEVEL 2 CHALLENGE: <a href="https://rb.gy/lwz6p">https://rb.gy/lwz6p</a>

LEVEL 3 CHALLENGE: <a href="https://rb.gy/2smyf">https://rb.gy/2smyf</a>

- ➤ Be sure to include your name, grade, school, and a quick description of your design when you submit in Padlet. Please be patient if you don't see your design on the Padlet page immediately after submitting it. All designs need to be approved by the moderator before they are visible.
- Designs will be reviewed by a panel of PWCS Nutrition Judges, and the top designs will be entered into a drawing to participate in a video call with Justin Edwards, the Minecraft Education Director of Learning Programs, during National School Lunch Week (October 10<sup>th</sup>-13<sup>th</sup>)!
- > Students who participate in the Build Challenge will have the chance to have their designs featured at the PWCS Food and Nutrition Department's Annual Food Show on October 26<sup>th</sup> at Colgan High School. The theme of the Food Show this year is "The Future of School Food!" The Food Show is open to everyone in the PWCS community and is free to attend. Visit <a href="PWCSNutrition.com">PWCSNutrition.com</a> to learn more about the event, and RSVP to reserve your spot!